# **GPU Computing: Advanced Memory**

Dr Paul Richmond http://paulrichmond.shef.ac.uk

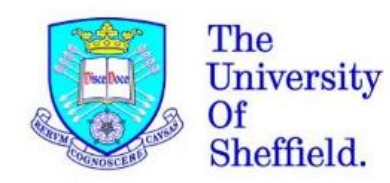

**O NVIDIA GPU RESEARCH** CENTER

#### 東信田 **COMEMORY Hierarchy Overview CONSTANT AND READ-ONLY CACHE Memory Shared Memory**

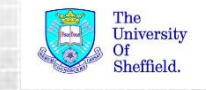

## **GPU Memory (GTX Titan Z)**

#### Shared Memory, cache and registers

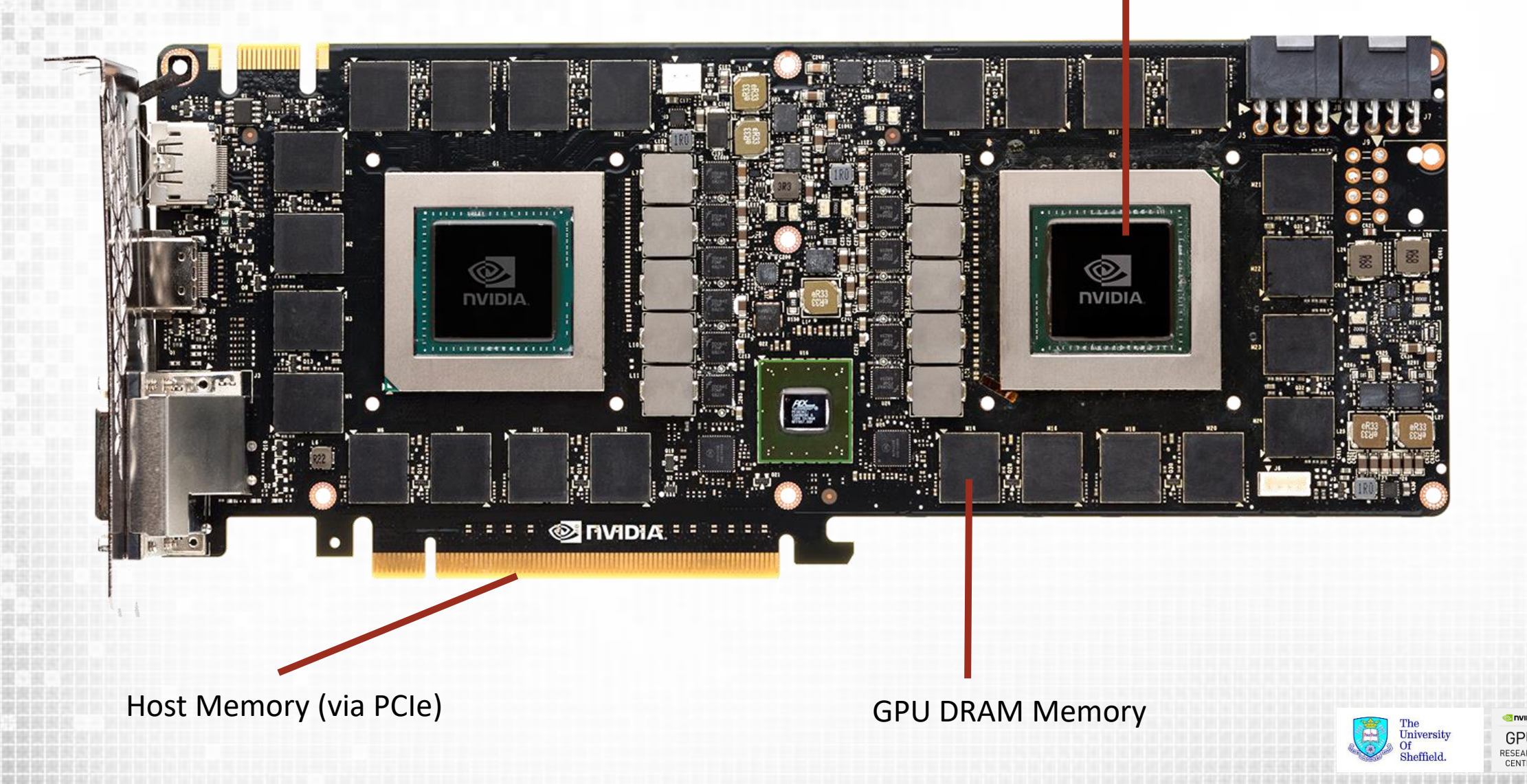

## **Simple Memory View**

#### **OThreads have access to;**

#### **Registers**

Read/Write **per thread**

#### **Local memory**

Read/Write **per thread**

#### **Local Cache**

Read/Write **per block Main DRAM Memory** 

Read/Write **per grid**

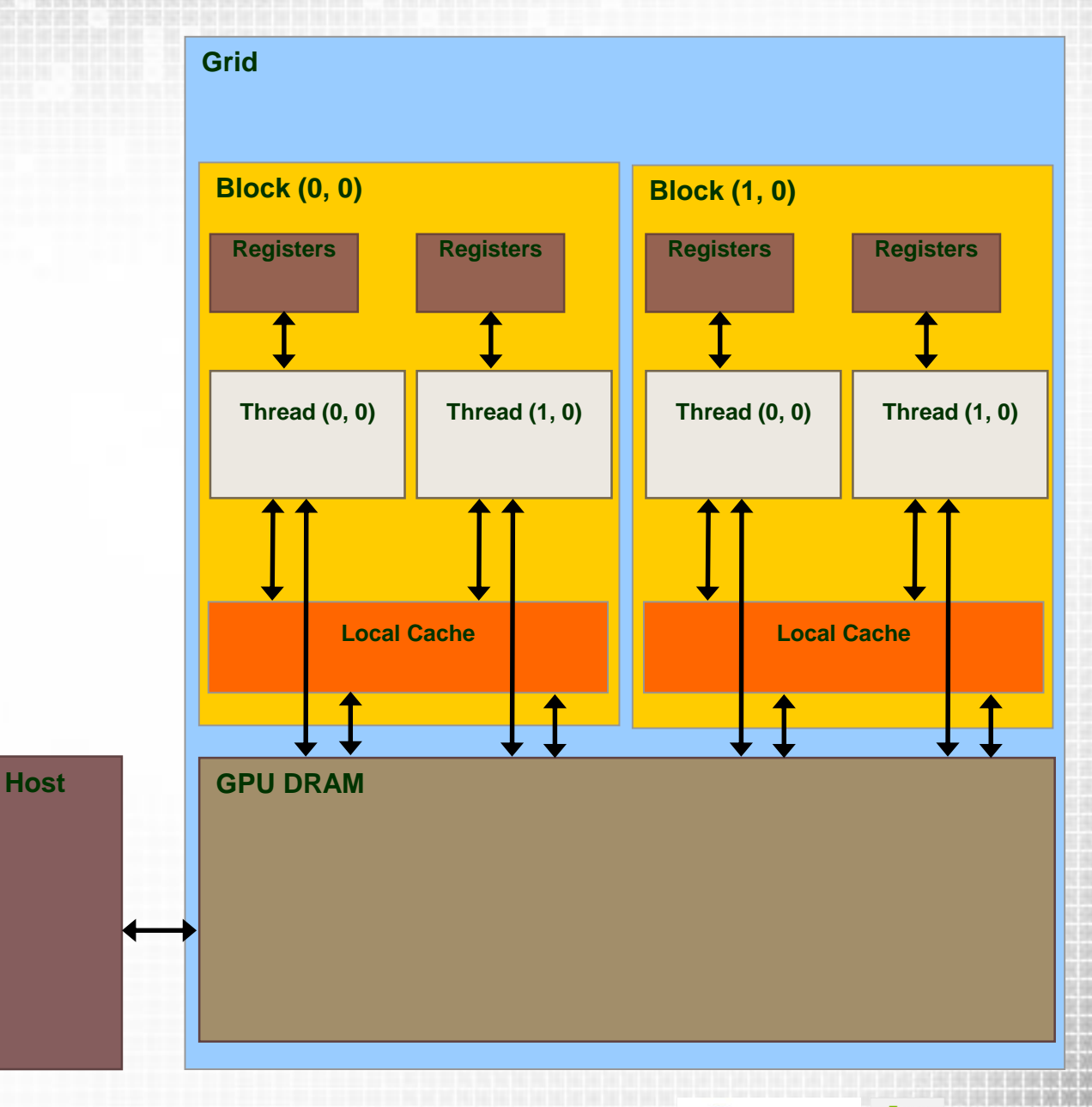

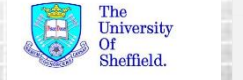

GPI RESEAR

## **Kepler Memory View Block (0, 0)**

#### **Each Thread has access to Registers**

□Read/Write per thread

#### **Local memory**

□Read/Write per thread

Does not physically exist (reserved area in global memory)

- $\Box$ Cached in L1
- **QOverspill for registers**

Main DRAM Memory via cache

□Global Memory

 Via **L2 cache** and configurable per block **Shared Memory / L1 cache**

**Q**Constant Memory

 Via **L2 cache** and per **block Constant cache**

■Read-only/Texture Memory

 Via **L2 cache** and per block **Readonly cache**

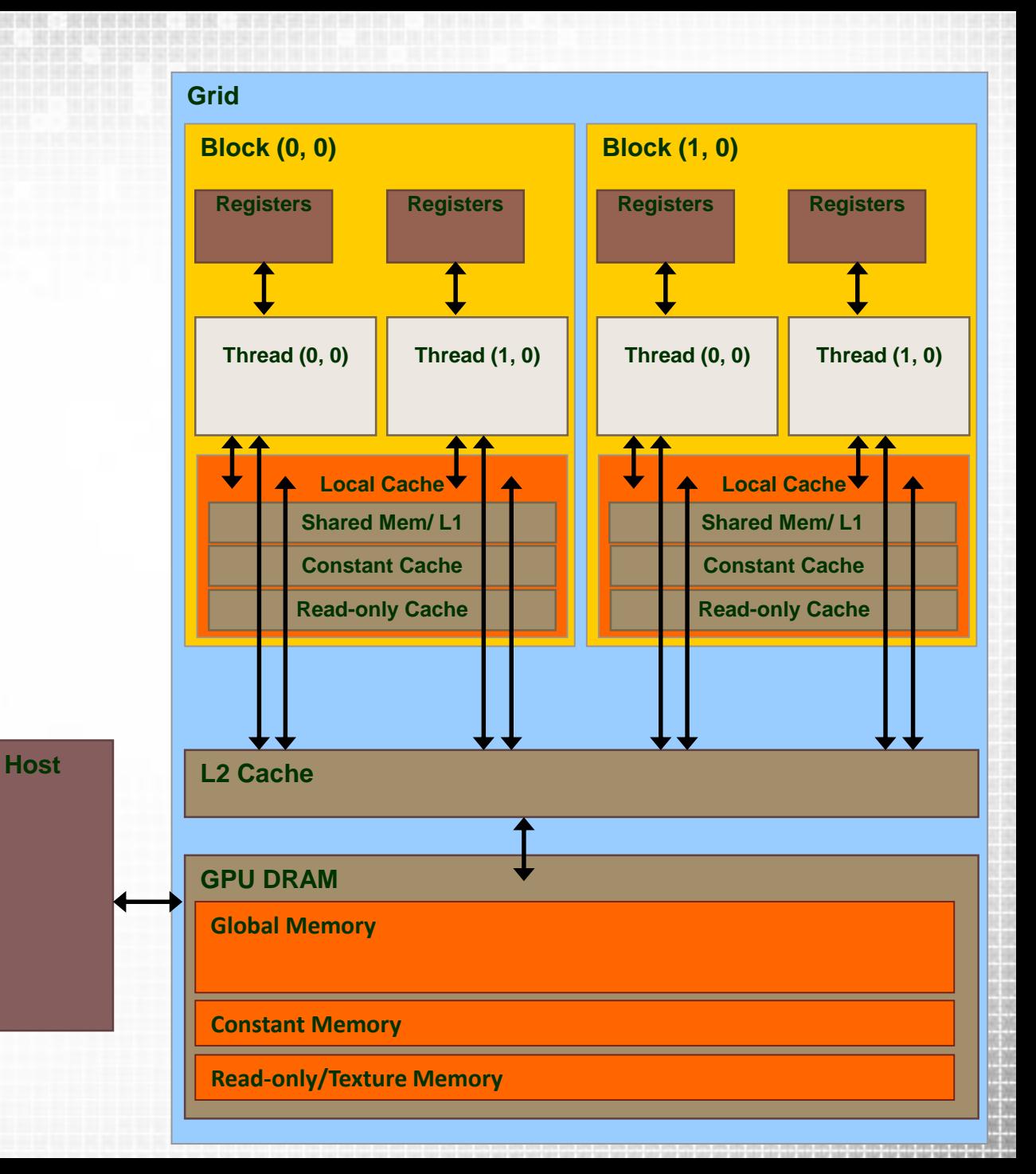

# **Memory Latencies**

What is the cost of accessing each area of memory? □On chip caches are MUCH lower latency

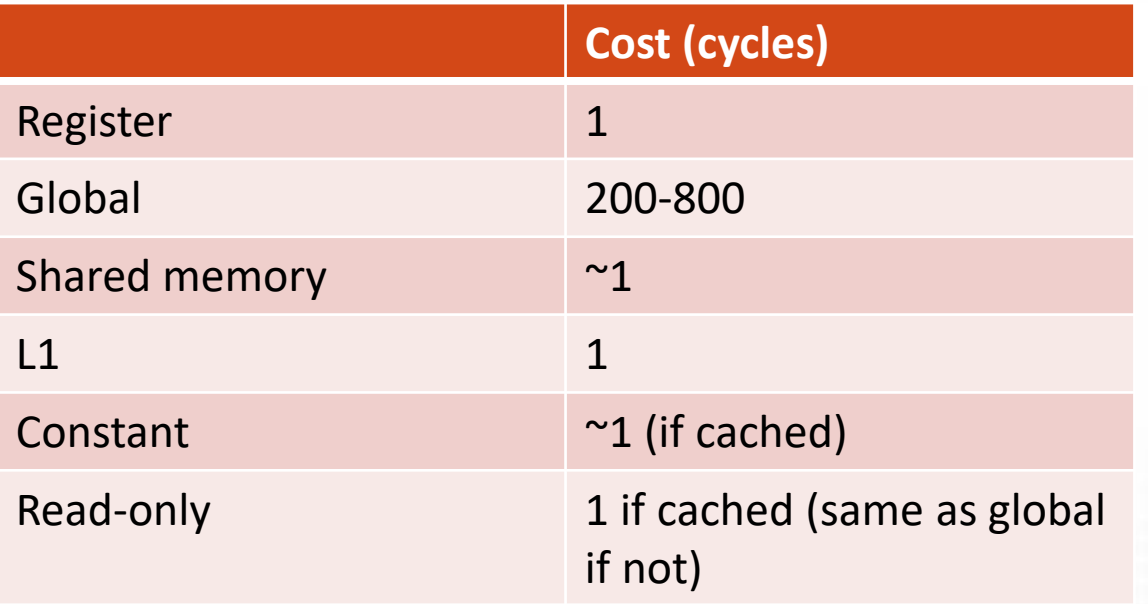

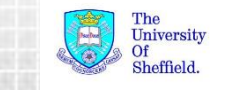

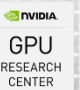

**COMEMORY Hierarchy Overview CONSTANT AND Read-only Cache Memory Shared Memory** 

無信用

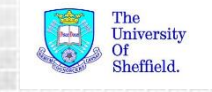

## **Constant Memory**

## **QConstant Memory**

**Externed in the device's global memory** 

 $\Box$  Read through the per SM constant cache

 $\Box$ Set at runtime

 $\Box$ When using correctly only 1/16 of the traffic compared to global loads

## ■When to use it?

When small amounts of data are **read only**

When values are **broadcast** to threads in a half warp (of 16 threads)

 $\Box$  Very fast when cache hit

**O**Very slow when no cache hit

**O**How to use

**OMust be statically** defined as a symbol using constant qualifier Value must be copied using **cudaMemcpytoSymbol**.

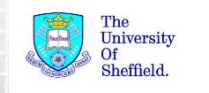

## **Constant Memory Broadcast**

…. When values are **broadcast** to threads in a half warp (groups of 16 threads)

```
__constant__ int my_const[16];
qlobal void vectorAdd() {
int i = blockIdx.x;
int value = my const[i % 16];
}
                                                 constant int my const[16];
                                                  qlobal void vectorAdd() {
                                                int i = blockIdx.x * blockDim.x + threadIdx.x;
                                                int value = my const[i % 16];
                                                 }
```
*Which is good use of constant memory?*

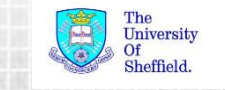

GPI

## **Constant Memory Broadcast**

…. When values are **broadcast** to threads in a half warp (groups of 16 threads)

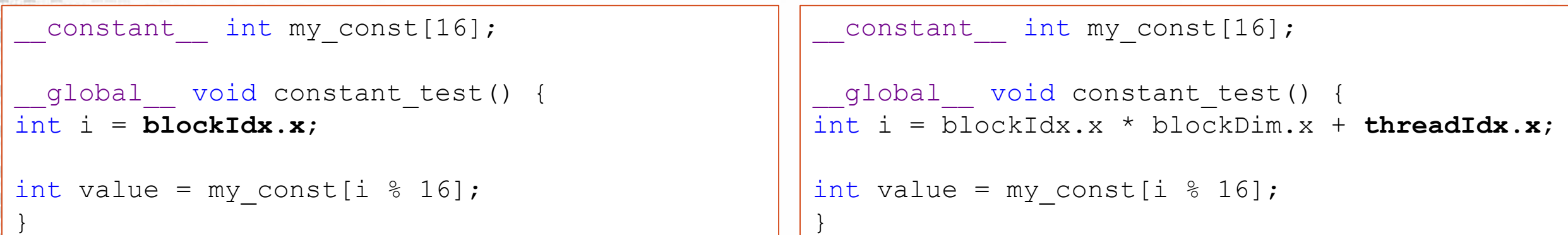

#### *Which is good use of constant memory?*

 $\Box$  Best possible use of constant memory

 $\Box$  Every thread in half warp reads the same

 $\Box$  Index based on blockIdx

**ONo serialisation** 

 $\Box$  1 read request for every thread!

Other threads in the block will also hit cache

 $\Box$  Worst possible use of constant memory  $\Box$  Every thread in half warp reads different value **Q** Index based on threadIdx

**QEach access will be serialised**  $\Box$  16 different read requests!

 $\Box$  Other threads in the block will likely miss the cache

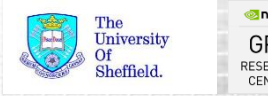

#### **Read-only Memory**

**QUseful where threads have good coherence** Encourages the compiler to use L2 Read-only cache  $\Box$ Indicates to the compiler that the data is read-only **QUsing the const and restrict qualifiers ONot the same as** constant memory **ODoes not require broadcast reading** 

```
#define N 1024
 __global__ void kernel(float const* __restrict__ buffer) {
  int i = blockIdx.x * blockDim.x + threadIdx.x;
 float x = \text{buffer}[i];}
int main() {
  float *buffer;
  cudaMalloc(&buffer, N*sizeof(float));
  kernel << <qrid, block >> >(buffer);
  cudaFree(buffer);
}
```
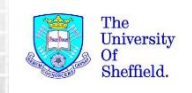

**COMEMORY Hierarchy Overview CONSTANT AND READ-ONLY CACHE Memory Shared Memory** 

東信田

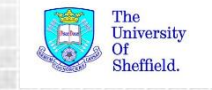

## **Shared Memory**

 $\Box$ Its just another Cache, right?

**QUser configurable** 

 $\Box$ Requires manually loading and synchronising data

## **OPerformance**

 $\square$ Shared memory is very fast  $\Box$  Bandwidth > 1 TB/s Latency ~10 cycles

## **QBlock level computations**

Allows data to be shared between threads in the same block  $\Box$ User configurable cache at the thread block level **On** Still no broader synchronisation beyond the level of thread blocks

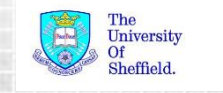

## **Block Local Computation**

Partition data into groups that fit into shared memory **QLoad subset of data into shared memory**  $\Box$  Perform computation on the subset  $\Box$  Copy subset back to global memory

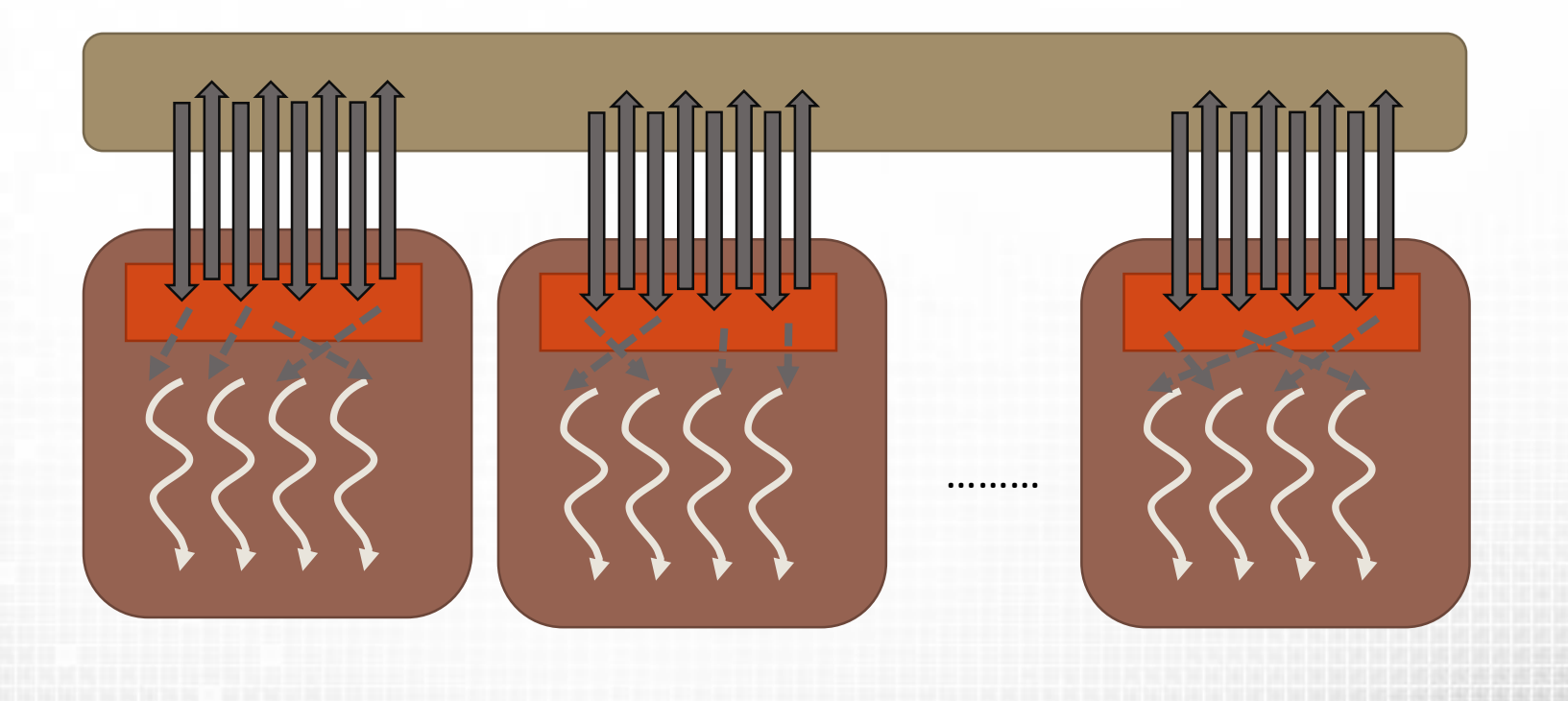

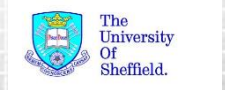

#### **A Case for Shared Memory**

```
global void sum3 kernel(int *c, int *a)
```

```
int i = blockIdx.x *blockDim.x + threadIdx.x;
int left, right;
```

```
//load value at i-1
left = 0;if (i > 0)left = a[i - 1];
```
{

 $\begin{bmatrix} 1 & 1 \\ 1 & 1 \end{bmatrix}$ 

}

```
//load value at i+1
right = 0;if (i < (N - 1))right = a[i + 1];
```

```
c[i] = left + a[i] + right; //sum three values
```
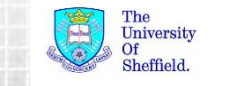

GPU RESEARC

#### **A Case for Shared Memory**

```
global void sum3 kernel(int *c, int *a)
```

```
int i = 5lockIdx.x*blockDim.x + threadIdx.x;
int left, right;
```

```
//load value at i-1
left = 0;
if (i > 0)left = a[i - 1];
```
{

}

```
//load value at i+1
right = 0;
if (i < (N - 1))right = a[i + 1];
```
c[i] = left +  $a[i]$  + right; //sum three values

#### **OThread-local computation**

**QBandwidth limited** 

 $\Box$ Requires three loads per thread (at index i-1, i, and i+1)

Wouldn't it be nice if we could load each value only once!

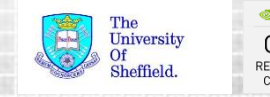

#### **CUDA Shared memory**

**O** Shared memory between threads in the same block can be defined using shared

Shared variables are only accessible from within device functions ■Not addressable in host code

 $\Box$  Must be careful to avoid race conditions Multiple threads writing to the same shared memory variable Results in undefined behaviour  $\Box$ Typically access shared memory using threadIdx  $\Box$ Thread level synchronisation is available through syncthreads ()  $\Box$  Ensures data is ready for access

shared int s data[BLOCK SIZE];

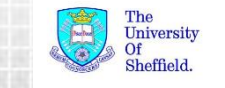

#### **Example**

{

}

global void sum3 kernel(int \*c, int \*a)

```
__shared__ int s_data[BLOCK_SIZE];
```

```
int i = \text{blockIdx}.x * \text{blockDim.x} + \text{threadIdx.x}:int left, right;
```

```
s data[threadIdx.x] = a[i];
__syncthreads();
```

```
//load value at i-1
left = 0;
if (i > 0) {
  if (threadIdx.x > 0)
    left = s_data[threadIdx.x - 1];
  else
    left = a[i - 1];}
```

```
//load value at i+1
right = 0;
if (i < (N - 1)) {
  if (threadIdx.x <(BLOCK_SIZE-1))
    right = s data[threadIdx.x + 1];
  else
    right = a[i + 1];
}
```

```
c[i] = left + s data[threadIdx.x] + right; //sum
```
Allocate a shared array  $\Box$  One integer element per thread  $\Box$  Each thread loads a single item to shared memory **OCall** syncthreads to ensure shared memory data is populated by all threads  $\Box$  Check boundary conditions for the edge of the block LI Load all elements through shared memory

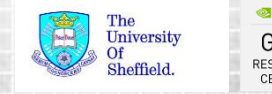

#### **Problems with Shared memory**

 $\square$  Shared memory is accessed in banks

 $\Box$ A bank conflict occurs when two threads request addresses from the same bank

 $\Box$ In the example we saw the introduction of boundary conditions Global loads still present at boundaries We have introduced divergence in the code (remember the SIMD model) This is even more prevalent in 2D examples where we *tile* data into shared memory

```
//boundary condition
left = 0;if (i > 0) {
  if (threadIdx.x > 0)
    left = s_data[threadIdx.x - 1];
  else
   left = a[i - 1];}
```
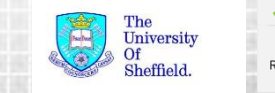

#### **Summary**

- **The CUDA Memory Hierarchy varies between hardware generations**
- Utilisation of local caches can have a big impact on the expected performance (1 cycle vs. 100s)
- Constant cache is good for small read only data accessed with a broadcast pattern
- ■Read-Only cache is for caching data read where access patterns are closely aligned in nearby threads
- $\square$  Shared memory is user configurable cache, the moving of data and synchronisation are left to the user (you).

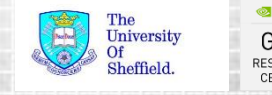